*К. Ушинский* **«Кот Васька»**

*Е. Благинина* **«Голоса леса»**

## **Произведения фольклора: (считалка, загадки)**

*«Начальная школа 21 века» 2 класс*

*Баранник Ирина Алексеевна учитель начальных классов МБОУ СОШ №12 г. Белая Калитва п. Коксовый Ростовской области*

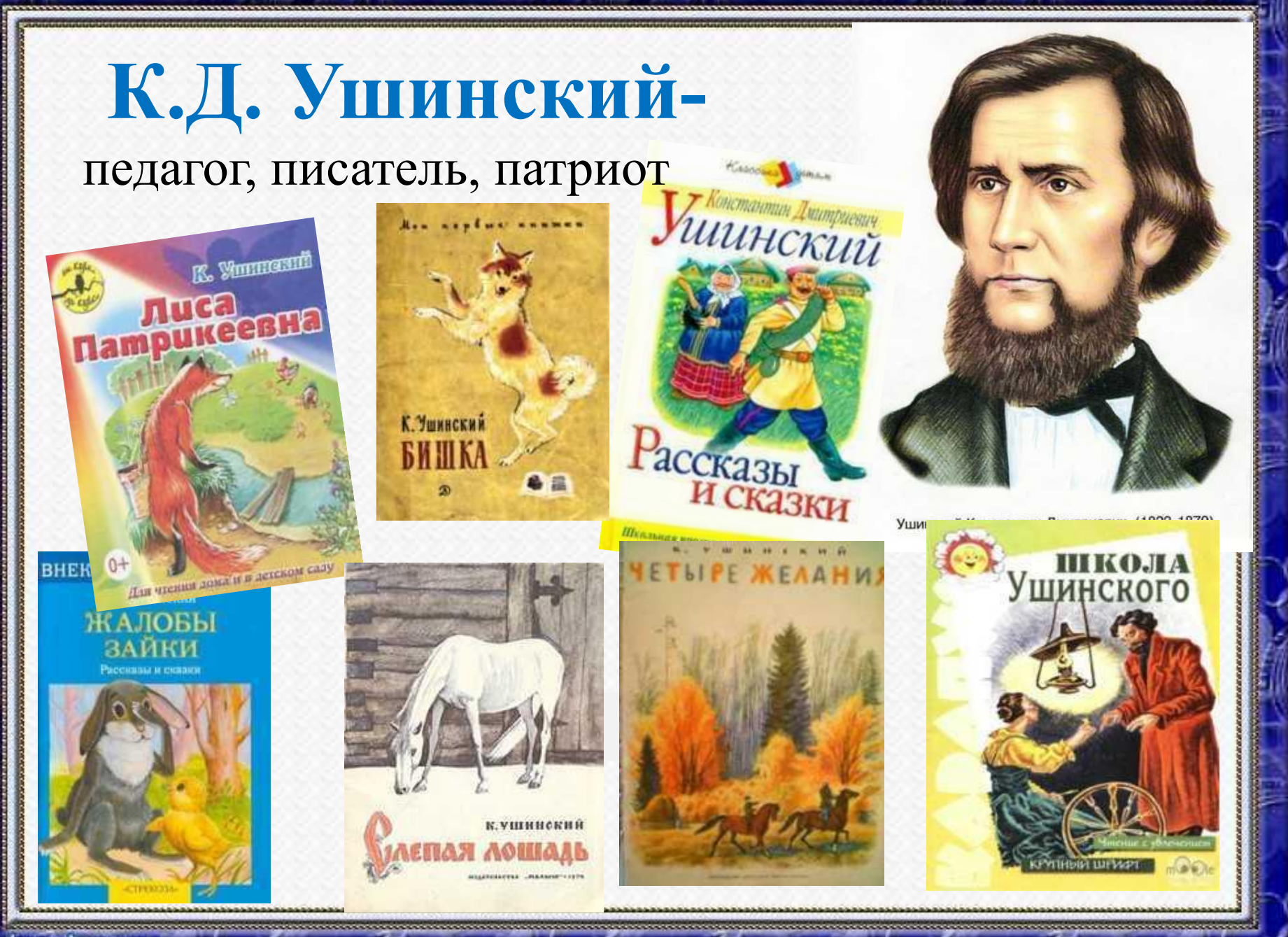

elenaranko.ucoz.ru

# **К. Ушинский**

**Кот**

**«** SACOKA »

Текст слайда

**Постарайся**  *1.***прочитать так, чтобы было понятно, что ты любуешься котом ?**

#### **Рассмотри иллюстрацию. Какие слова из текста относятся к этой иллюстрации? Прочитай. ?** *2.*

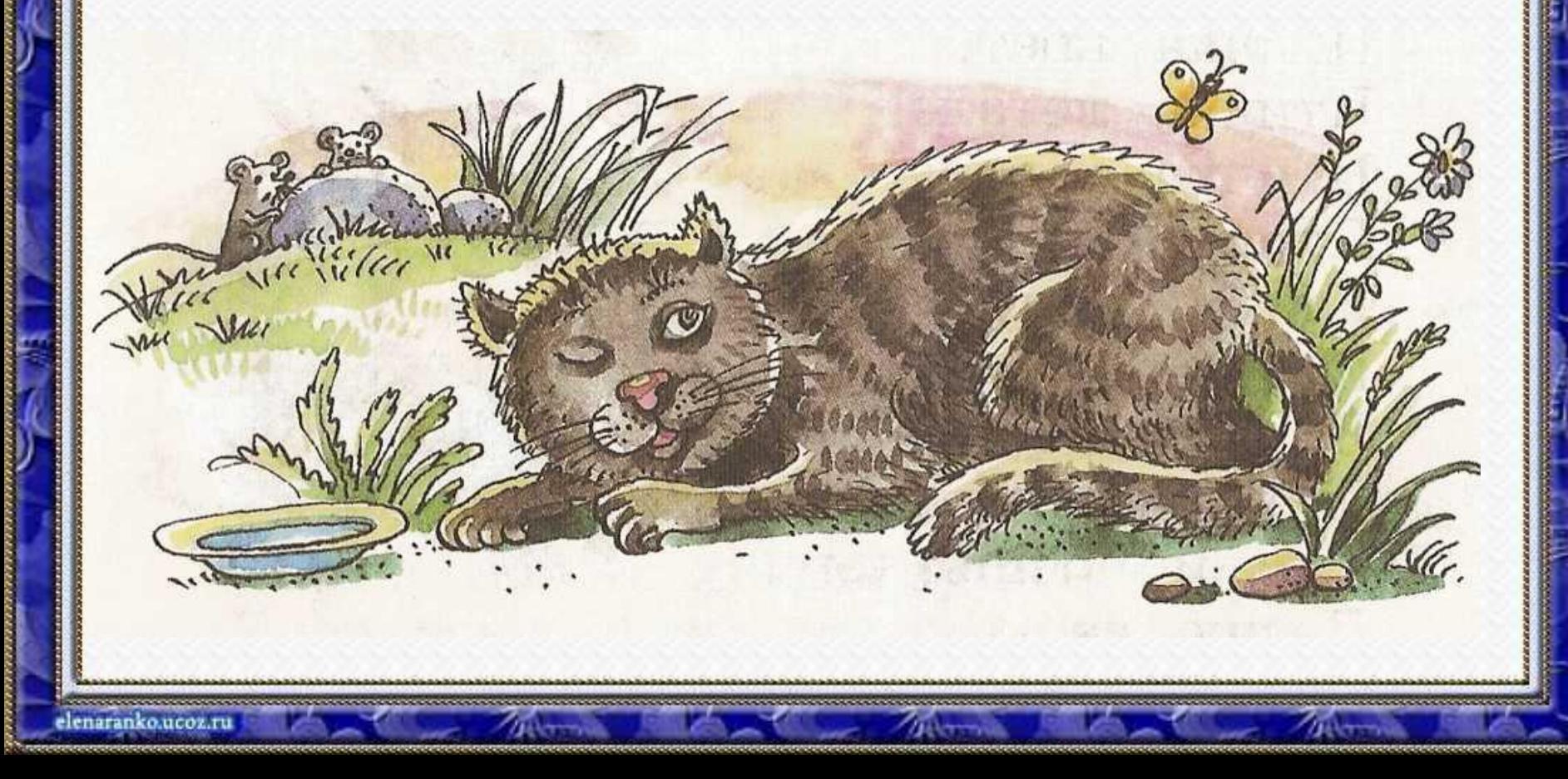

1. Подумай, как автор относится к коту. Укажи ответ  $\oplus$  или напиши свой.

с любовью ласково с юмором

*Васька – котик-коток.*

*Васька – серый лобок.*

3. Перечитай описание кота. Впиши пропущенные CJOBA, ANDSE A ROTSEUVA N XOPOÔ-CH TURRI. OL A

*ушки чутки*  усы **длинны**, шубка **шёлковая** Глазки **огневые** когти стальные

Прочитай загадку. Подчеркни рифмы. Запиши или  $4.$ нарисуй отгадку. NILINASE SALISBIJTENSOLE SHO O

inter annibact annual thomas and

Мордочка усатая, Шубка полосатая, Часто умывается, А с водой не знается.

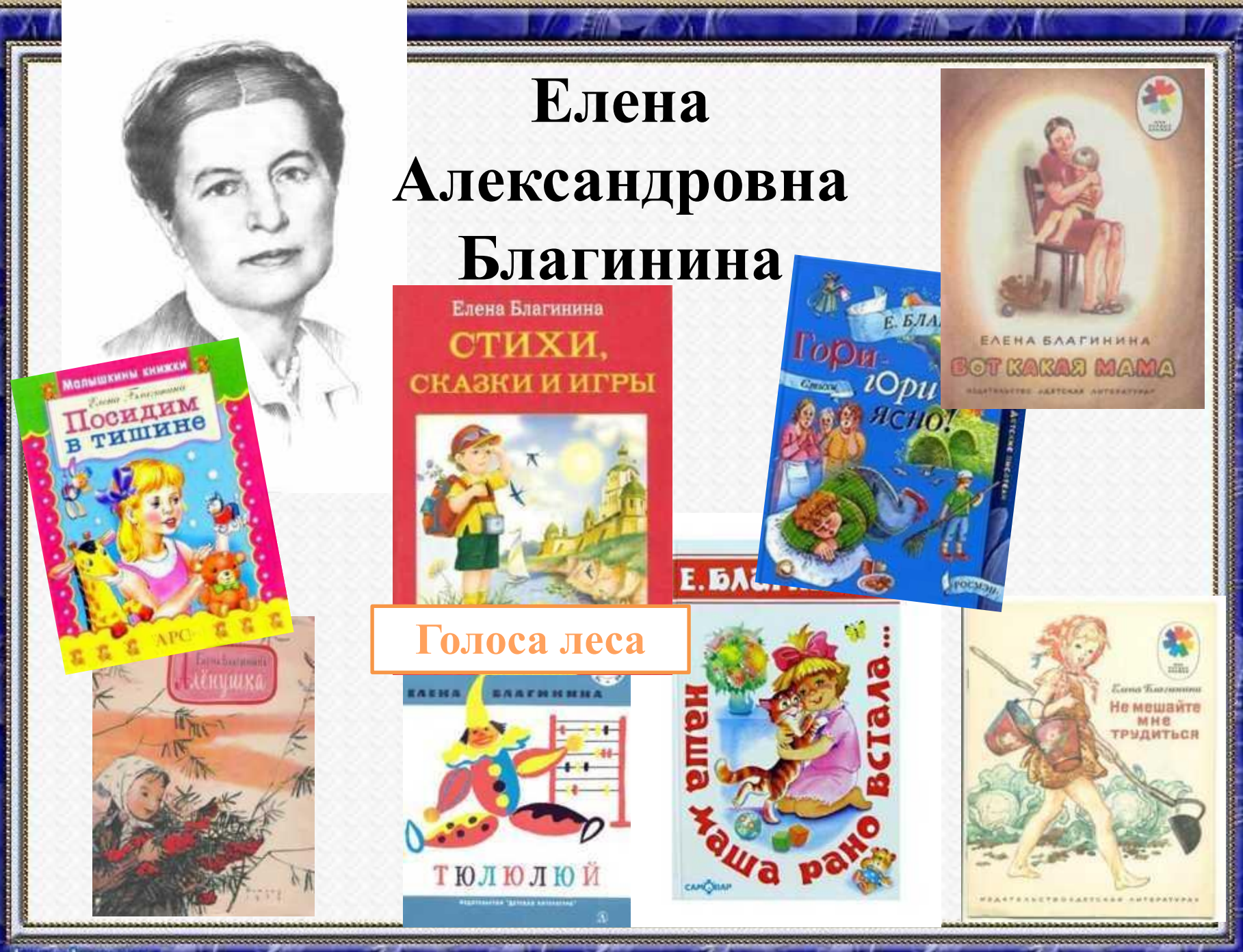

Е. Благинина Голоса леса

**1. Прочитай стихотвоей голоса ых** 

Ква-ква, — урчит Квакушка! Ку-ку! — кричит Кукушка. Целый день по леску:

— Ква-ква! Ку-ку! Ква-ква! Ку-ку!

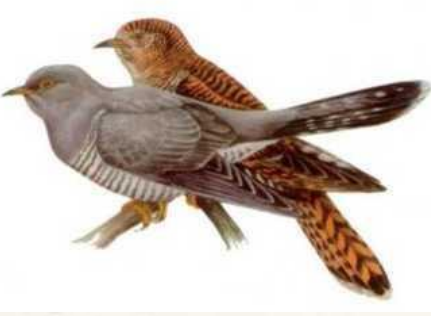

**имание** епина**най текст выразительно**

**?**

**3. Прочитайте по ролям**

KY C OTFAINGM. PROKOSCO

VUER 3 NH OT

WAYIS R NH

Подумай, кто как поёт. Укажи А. 1.

СВИСТИТ воробей кукушка чирикает кукует ворона-Kápkaer Mayan Communist соловей

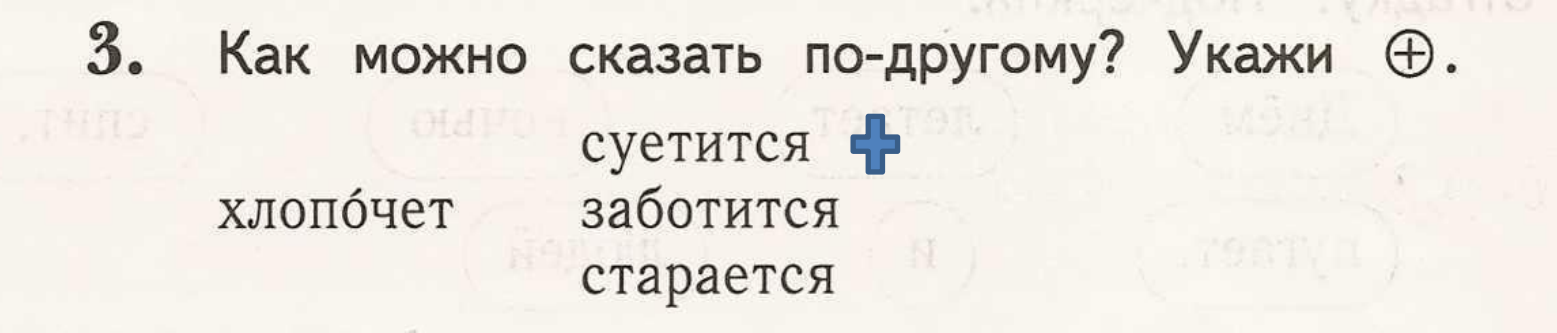

 $2<sub>1</sub>$ 

3СИ

T e

 $\mathbf B$ 

 $\bf{U}$ 

B<sup>2</sup>

 $\boldsymbol{0}$ 

3. «Cembas oneneine.

T V

**HM** 

 $1K$ <sub>0</sub>

 $\overline{\mathbf{M}}$ 

 $\mathbf{a}$ 

9

4<sup>\*</sup>. Реши кроссворд. *SBORD SHEEPS SECTION*S

загадку. Запиши отгадку. Обведи-

1. Она ревёт: «Му-му». 2. Он поёт: «Ку-ка-ре-ку». 3. Она поёт: «Синь-синь». 4. Она зовёт: «Ко-ко-ко». 5. Она кричит: «Ме-е-е».

Корова, петух, синица, курица, овца.

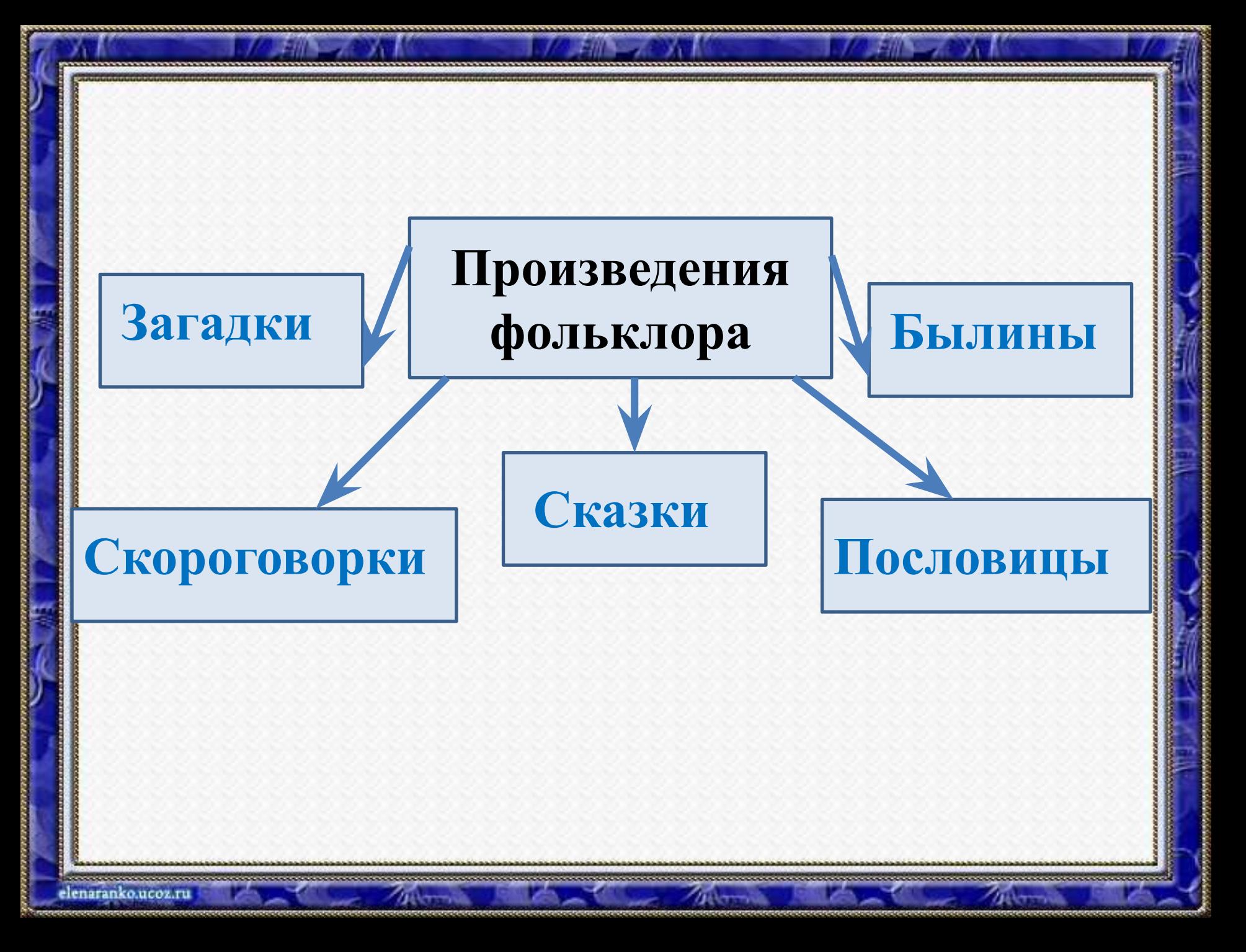

## **Считалка**

**Загадки**

# **Произведения фольклора**

#### Считалка

Черепаха хвост поджала И за зайцем побежала. Оказалась впереди. Кто не верит - выходи.

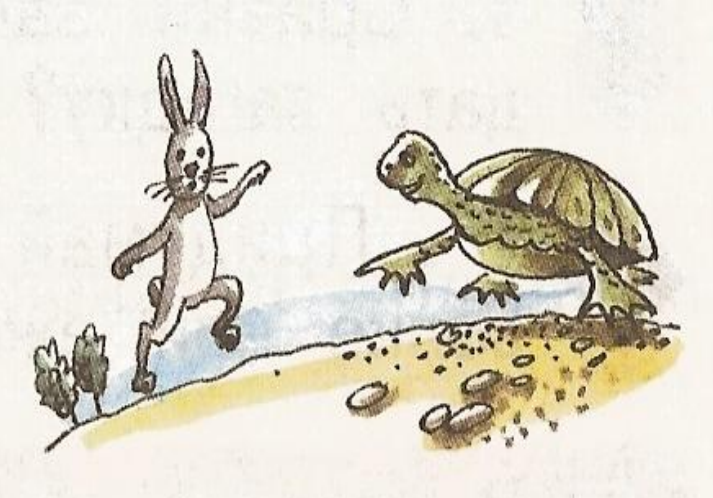

1. Прочитай тексты. Укажи считалку  $\oplus$ . На дворе трава, на траве дрова.

Ой ты, зоренька-заря, Как подарок января. А кто зореньку найдёт, Тот и вон пойдёт.

#### **Сравни загадки. Что помогает отгадать загадку? Назови отгадки.**<br>Рыжая хозяющка

Из лесу пришла, Всех кур пересчитала И с собой унесла.

> Не зверь, не птица, А нос - как спица. Летит — пищит, А сядет - молчит. Кто его убъёт -Свою кровь проль т.

Серовато, Зубовато, По полю рыщет, Телят, ягнят ищет.

 $2.$ Какие загадки о животных ты знаешь? Прочитай загадки, раскрась рисунки-отгадки. Соедини В загадку с отгадкой. Раскрась рисунки. **Seconda** 

> Кто ни в жару, ни в стужу не снимает шубу?

SARKILIN WER HADINGVM OTTADAY Сер, да не волк, длинноух, да не заяц, с копытами, да не лошадь.

> Заворчал живой замок, Лёг у двери поперёк.

#### **Собери загадку. Какие слова помогли найти отгадку? Подчеркни.**

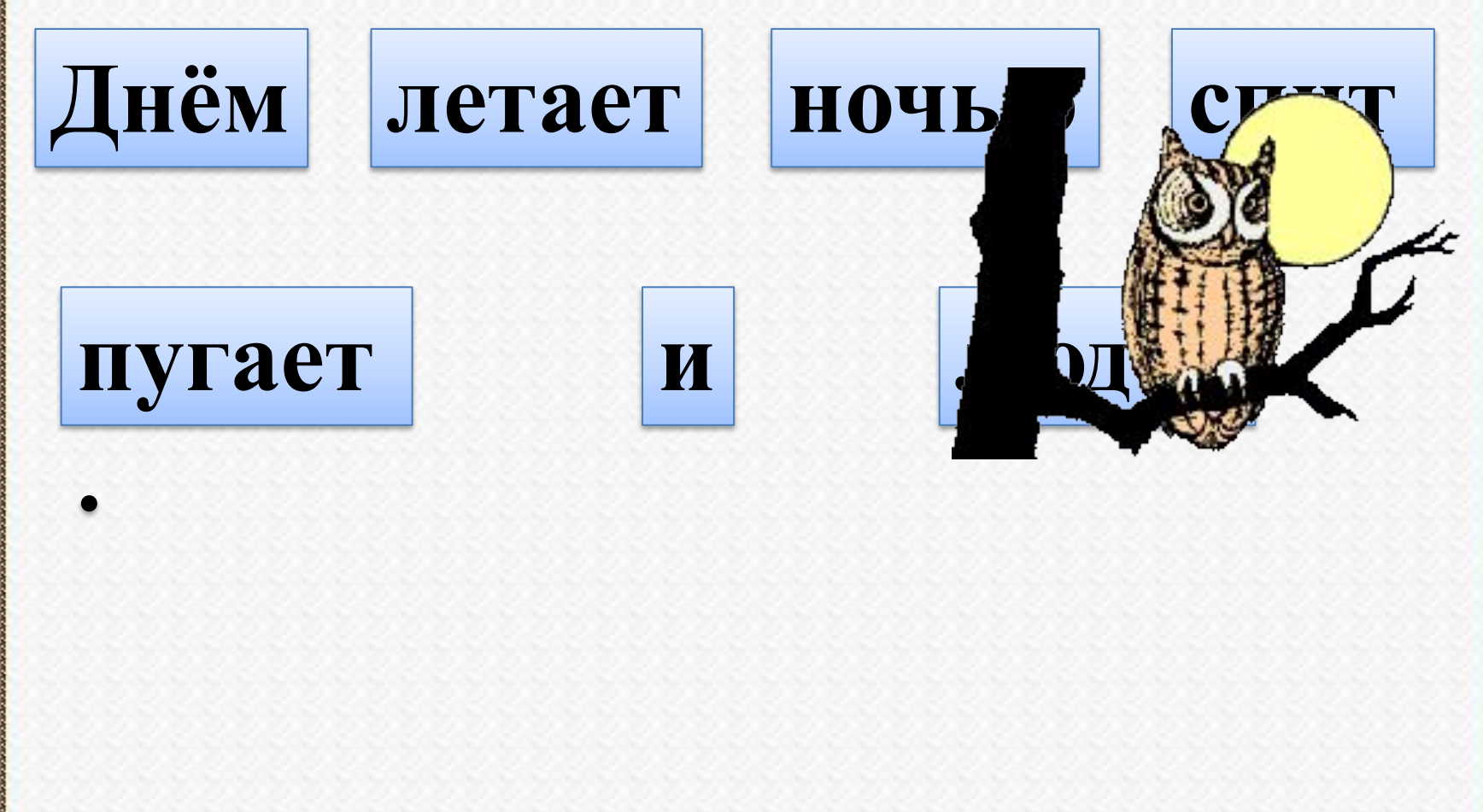

**Творческие запания**<br>4<sup>\*</sup>. Вспомни и запиши загадку о любом животном. А этот маленький зверёк Колючий вдоль и поперёк. И лишь животик гладить можно, Его узнать совсем не сложно.

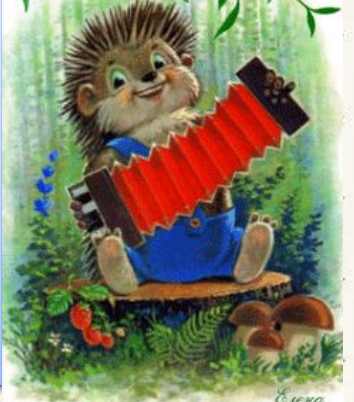

2\*. Придумай свою загадку  $\circ$ лисе, волке или еже.

В загадке всегда есть вопрос. Ответ в загадке «спрятан». Чтобы сочинить загадку, надо представить предмет и указать его основные признаки, не называя предмета. Например: рыжая, хитрая, в лесу живёт.

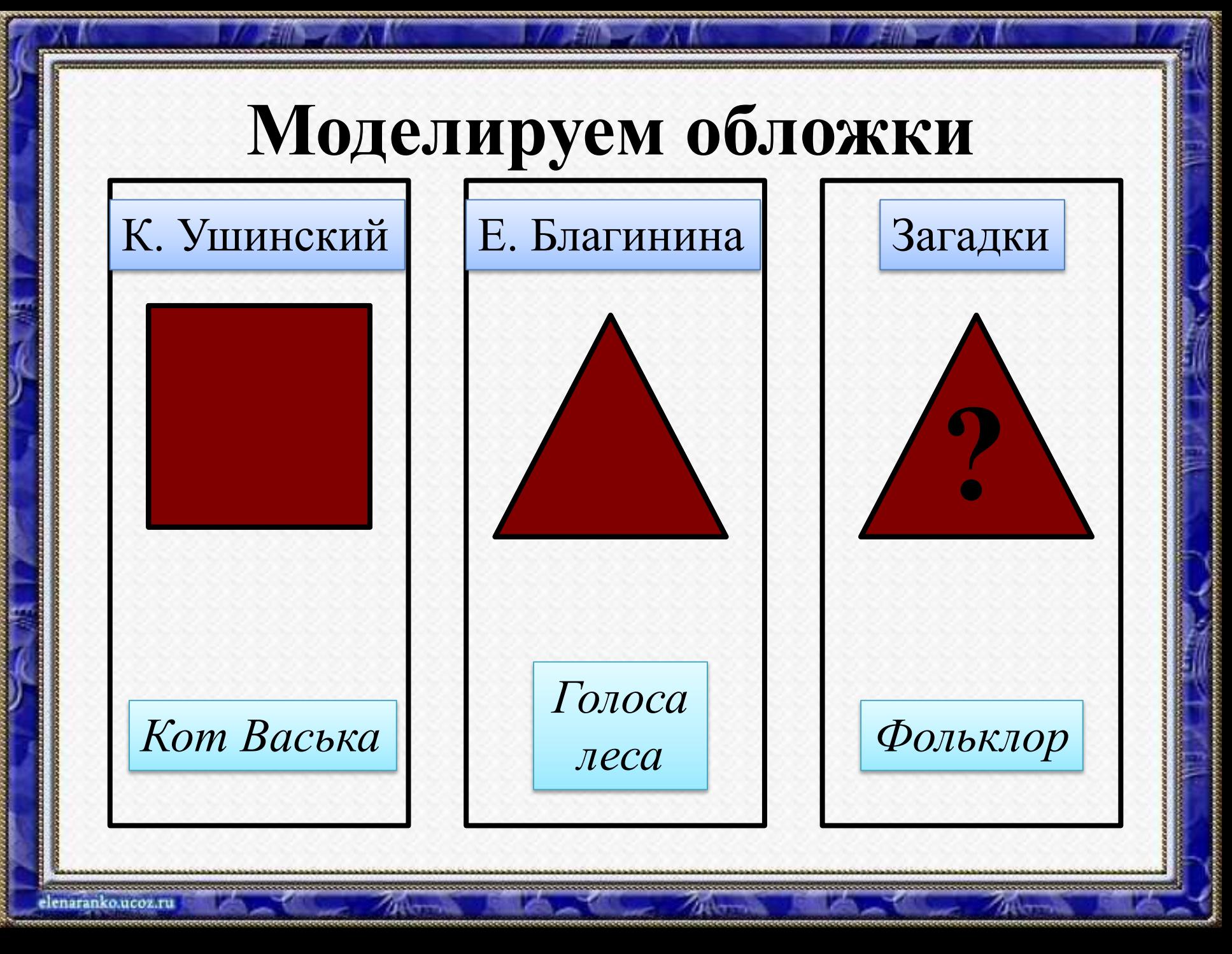

## **Источники:**

http://www.kanzopt-vrn.ru/resources/upload/06acc48c39d48409650d80309f1c963 8.jpg http://detsad-kitty.ru/uploads/posts/2011-06/1308737734 1.jpg -Тюлюлюй

http://auto.ur.ru/img/books\_covers/1005615835.jpg

http://eois.mskobr.ru/book\_images/img\_753778.jpg -обложки книг

http://liubavyshka.ru/\_ph/19/2/161649963.gif?1420361347 - котёнок играет с бабочкой http://анимашкихулигашки.pф/\_ph/26/2/403860627.gif?1420363265 -сорока

http://4put.ru/pictures/max/165/508701.gif -сова http://bestgif.su/ ph/47/2/164739410.gif?1420369976 -ёжик

http://www.mp3-kniga.ru/bibliofil/img/blaginina-mama2.jpg -Вот какая мама http://www.mp3-kniga.ru/bibliofil/img/blaginina-alyonushka1.jpg -Алёнушка http://content.foto.mail.ru/list/fot-ka/1/i-1131.jpg -Не мешайте мне трудиться http://img.4pk.ru/400x10000/images/70/3317370.jpg Наша Маша рано встала http://www.wwww4.com/w3736/373226.jpg -Посидим в тишине http://www.audiobooks.ua/pimages/76/300/40173.jpg -Гори, гори ясно

## **Источники**

http://detsad-kitty.ru/uploads/posts/2009-05/1243787396\_i mg190.jpg -портрет

Ушинского

http://www.detskiy-mir.net/images/smilies/561\_15564265.gif -лягушка

http://900igr.net/Detskie\_prezentatsii/nasekomye\_i\_ptitsy/Ptitsy\_lesa\_2.files/sli de0024\_image023.jpg -кукушка http://eois.mskobr.ru/book\_images/img\_293438.jpg -Жалобы зайки http://www.bookin.org.ru/book/77084.jpg -Рассказы и сказки

http://cv01.twirpx.net/0751/0751730.jpg -Бишка

http://auto.ur.ru/img/books\_covers/1005933543.jpg -Лиса Патрикеевна

http://www.bookriver.ru/img/covers/363659.jpg-Слепая лошадь

http://www.libex.ru/dimg/1cfbf.jpg -Четыре желания

http://moole.ru/uploads/posts/2011-11/1322324<br>006 10001 400x600 ipg - Школа 006\_10001\_400x600.jpg

Ушинского

Автор шаблона:

*Ранько Елена Алексеевна учитель начальных классов МАОУ лицея №21 г. Иванова Благодарность автору шаблона*

*Сайт: http://elenaranko.ucoz.ru/*

#### **Источники**

**Шаблон выполнен в программе Adobe Photoshop CS2. Для создания использовались изображения:**

❖ *картинка для создания первой линии рамки и заливки для нижней части шаблона:* 

http://img1.liveinternet.ru/images/attach/c/2/66/735/66735086\_02f0a4d.jpg

- ❖ *картинка для создания второй линии рамки и заливки цветов:*  http://graphicdesignjunction.com/wp-content/uploads/2011/05/pattern-22.jpg
- ❖ *декоративный элемент внизу выполнен при помощи маски:*  http://www.cantinhodaverinha.net/masks/SN41\_Verinha.msk.jpg
- ❖ *картинка для создания обводки:* http://img-fotki.yandex.ru/get/5641/132005175.29/0\_88b25\_3eaf73de\_S
- ❖ *картинка для фона:* http://weblabfon.com/\_ld/0/27\_bg\_fon.png

#### **На момент создания презентации все ссылки активны.**